## SAP ABAP table V\_TIVBDOBJASSUSE {Generated Table for View}

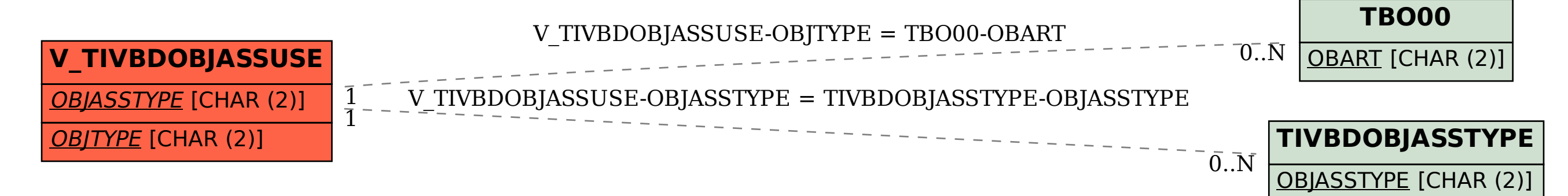